# Apache configuration file # httpd.apache.org/docs/2.2/mod/quickreference.html

# Note .htaccess files are an overhead, this logic should be in your Apache config if possible # httpd.apache.org/docs/2.2/howto/htaccess.html

# Techniques in here adapted from all over, including:

# Kroc Camen: camendesign.com/.htaccess

- # perishablepress.com/press/2006/01/10/stupid-htaccess-tricks/
- # Sample .htaccess file of CMS MODx: modxcms.com

### If you run <sup>a</sup> webserver other than Apache, consider: ### github.com/h5bp/server-configs ###

# ----------------------------------------------------------------------

# Better website experience for IE users

# ----------------------------------------------------------------------

- # Force the latest IE version, in various cases when it may fall back to IE7 mode
- # github.com/rails/rails/commit/123eb25#commitcomment-118920
- # Use ChromeFrame if it's installed for <sup>a</sup> better experience for the poor IE folk

<IfModule mod\_headers.c>

Header set X-UA-Compatible "IE=Edge,chrome=1"

# mod\_headers can't match by content-type, but we don't want to send this header on \*every <FilesMatch "\.(js|css|gif|png|jpe?

g|pdf|xml|oga|ogg|m4a|ogv|mp4|m4v|webm|svg|svgz|eot|ttf|otf|woff|ico|webp|appcache|manifest| >

Header unset X-UA-Compatible </FilesMatch>

</IfModule>

###

# ----------------------------------------------------------------------

# Cross-domain AJAX requests

# ----------------------------------------------------------------------

# Serve cross-domain Ajax requests, disabled by default.

# enable-cors.org

 $\mathcal{L}_{\mathcal{A}}$  . Google.com/product  $\mathcal{L}_{\mathcal{A}}$  is the contract of  $\mathcal{L}_{\mathcal{A}}$  . The contract of  $\mathcal{L}_{\mathcal{A}}$  is the contract of  $\mathcal{L}_{\mathcal{A}}$  is the contract of  $\mathcal{L}_{\mathcal{A}}$  is the contract of  $\mathcal{L}_{\mathcal{A}}$ 

# code.google.com/p/html5security/wiki/CrossOriginRequestSecurity

# <IfModule mod\_headers.c> # Header set Access-Control-Allow-Origin "\*" # </IfModule>

# ----------------------------------------------------------------------

# CORS-enabled images (@crossorigin)

# ----------------------------------------------------------------------

# Send CORS headers if browsers request them; enabled by default for images.

# developer.mozilla.org/en/CORS\_Enabled\_Image

# blog.chromium.org/2011/07/using-cross-domain-images-in-webgl-and.html

# hacks.mozilla.org/2011/11/using-cors-to-load-webgl-textures-from-cross-domain-images/

```
# wiki.mozilla.org/Security/Reviews/crossoriginAttribute
```
#### <IfModule mod\_setenvif.c>

<IfModule mod\_headers.c>

# mod\_headers, y <sup>u</sup> no match by Content-Type?!

<FilesMatch "\.(gif|png|jpe?g|svg|svgz|ico|webp)\$">

SetEnvIf Origin ":" IS\_CORS

Header set Access-Control-Allow-Origin "\*" env=IS\_CORS

- </FilesMatch>
- </IfModule>
- </IfModule>

```
# ----------------------------------------------------------------------
```
# Webfont access

# ----------------------------------------------------------------------

# Allow access from all domains for webfonts. # Alternatively you could only whitelist your # subdomains like "subdomain.example.com".

```
<IfModule mod_headers.c>
```
<FilesMatch "\.(ttf|ttc|otf|eot|woff|font.css)\$"> Header set Access-Control-Allow-Origin "\*" </FilesMatch> </IfModule>

# ----------------------------------------------------------------------

# Proper MIME type for all files

# JavaScript

# Normalize to standard type (it's sniffed in IE anyways) # tools.ietf.org/html/rfc4329#section-7.2 AddType application/javascript js jsonp AddType application/json ison json

# ----------------------------------------------------------------------

#### # Audio

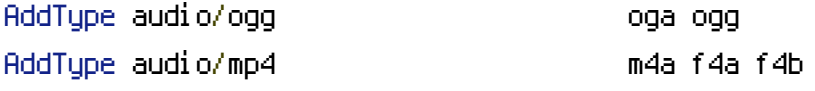

#### # Video

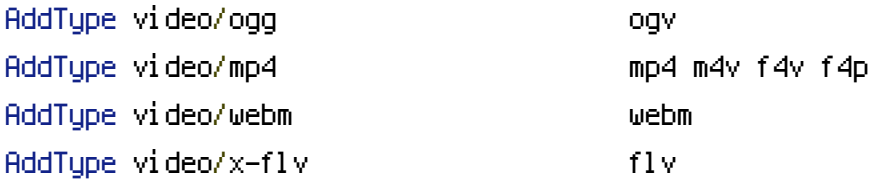

#### # SVG

# # Required for svg webfonts on iPad # twitter.com/FontSquirrel/status/14855840545

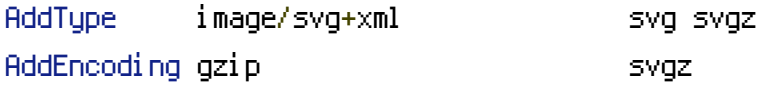

#### # Webfonts

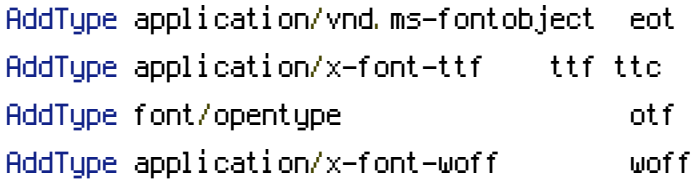

#### # Assorted types

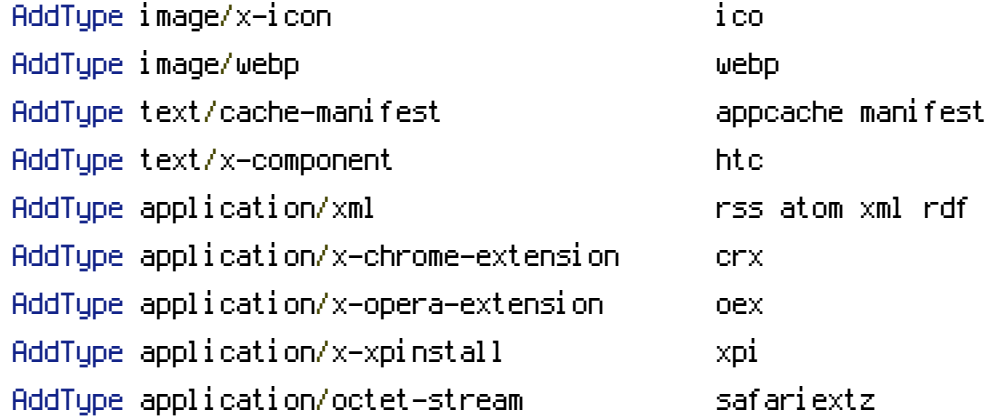

AddType application/x-web-app-manifest+json webapp AddType text/x-vcard vcf AddType application/x-shockwave-flash swf

# ---------------------------------------------------------------------- # Allow concatenation from within specific js and css files # ---------------------------------------------------------------------- # e.g. Inside of script.combined.js you could have # <!--#include file="libs/jquery-1.5.0.min.js" --> # <!--#include file="plugins/jquery.idletimer.js" --> # and they would be included into this single file. # This is not in use in the boilerplate as it stands. You may # choose to name your files in this way for this advantage or # concatenate and minify them manually. # Disabled by default. #<FilesMatch "\.combined\.js\$"> # Options +Includes # AddOutputFilterByType INCLUDES application/javascript application/json # SetOutputFilter INCLUDES #</FilesMatch> #<FilesMatch "\.combined\.css\$"> # Options +Includes # AddOutputFilterByType INCLUDES text/css # SetOutputFilter INCLUDES #</FilesMatch>

# Gzip compression # ----------------------------------------------------------------------

# ----------------------------------------------------------------------

#### <IfModule mod\_deflate.c>

# Force deflate for mangled headers developer.yahoo.com/blogs/ydn/posts/2010/12/pushing-be

<IfModule mod\_setenvif.c>

<IfModule mod\_headers.c>

SetEnvIfNoCase ^(Accept-EncodXng|X-cept-Encoding|X{15}|~{15}|-{15})\$ ^((gzip|deflate)\ HAVE\_Accept-Encoding

RequestHeader append Accept-Encoding "gzip,deflate" env=HAVE\_Accept-Encoding

## </IfModule> </IfModule>

### # HTML, TXT, CSS, JavaScript, JSON, XML, HTC:

<IfModule filter\_module>

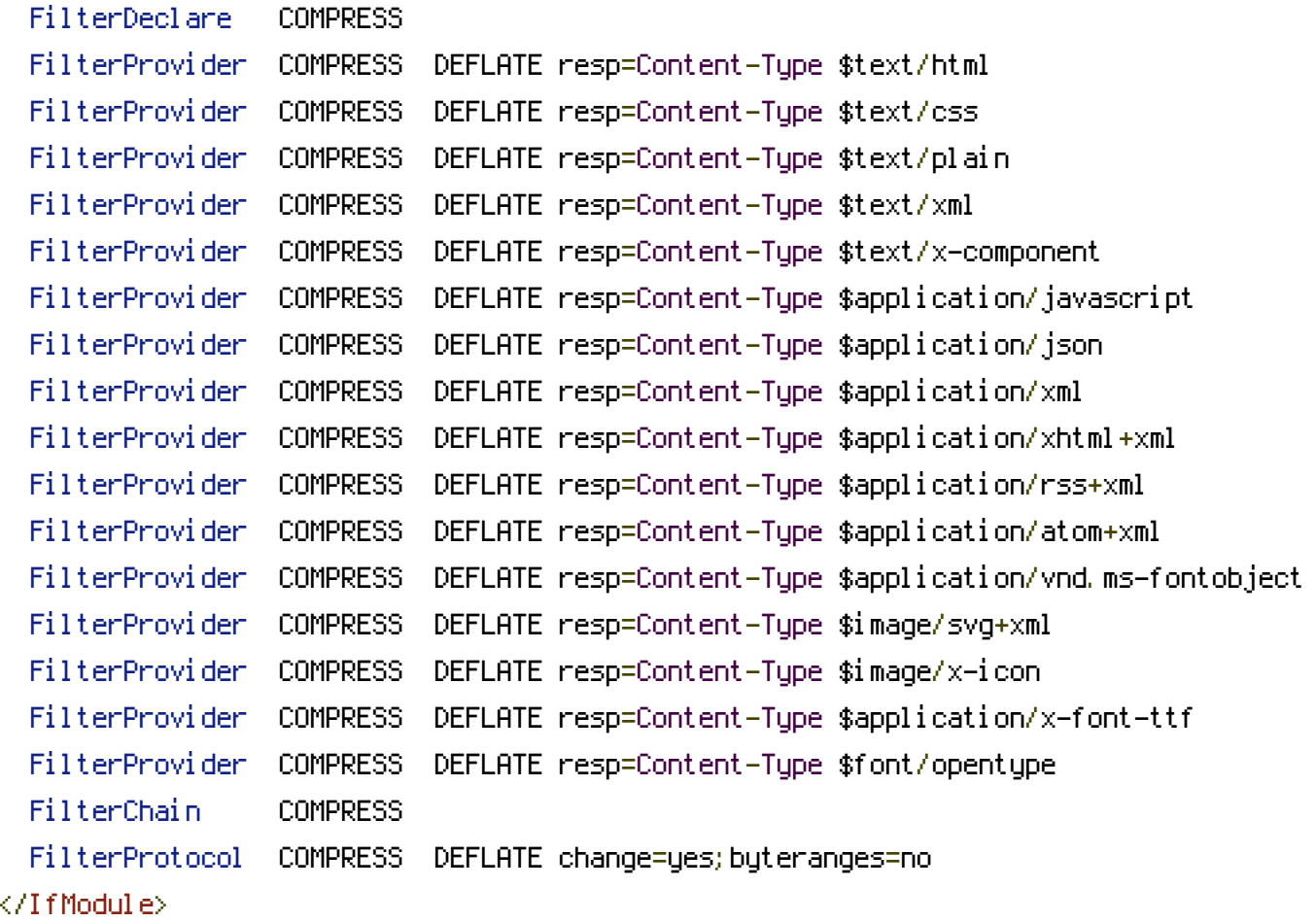

<IfModule !mod\_filter.c>

# Legacy versions of Apache AddOutputFilterByType DEFLATE text/html text/plain text/css application/json AddOutputFilterByType DEFLATE application/javascript AddOutputFilterByType DEFLATE text/xml application/xml text/x-component AddOutputFilterByType DEFLATE application/xhtml+xml application/rss+xml application/atom AddOutputFilterByType DEFLATE image/x-icon image/svg+xml application/vnd.ms-fontobject application font/opentype </IfModule>

</IfModule>

# ---------------------------------------------------------------------- # Expires headers (for better cache control)

# ----------------------------------------------------------------------

# These are pretty far-future expires headers. # They assume you control versioning with filename-based cache busting # Additionally, consider that outdated proxies may miscache # www.stevesouders.com/blog/2008/08/23/revving-filenames-dont-use-querystring/ # If you don't use filenames to version, lower the CSS and JS to something like # "access plus 1 week" or so. <IfModule mod\_expires.c> ExpiresActive on

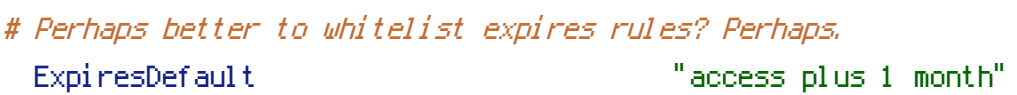

# cache.appcache needs re-requests in FF 3.6 (thanks Remy ~Introducing HTML5) ExpiresByType text/cache-manifest "access plus 0 seconds"

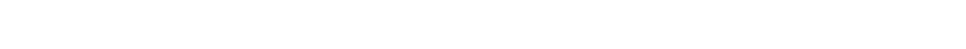

ExpiresByType text/html "access plus 0 seconds"

#### # Data

# Your document html

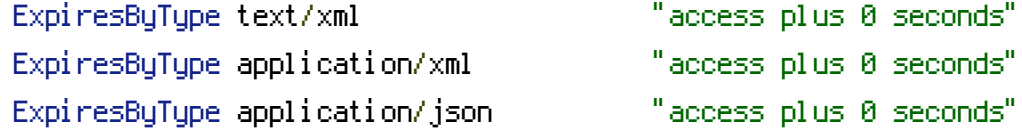

#### # Feed

ExpiresByType application/rss+xml "access plus 1 hour" ExpiresByType application/atom+xml "access plus 1 hour"

# Favicon (cannot be renamed) ExpiresByType image/x-icon "access plus 1 week"

# Media: images, video, audio

ExpiresByType image/png "access plus 1 month" ExpiresByType image/jpg "access plus 1 month" ExpiresByType image/jpeg "access plus 1 month" ExpiresByType video/ogg "access plus 1 month" ExpiresByType audio/ogg "access plus 1 month"

ExpiresByType image/gif "access plus 1 month" ExpiresByType video/mp4 "access plus 1 month"

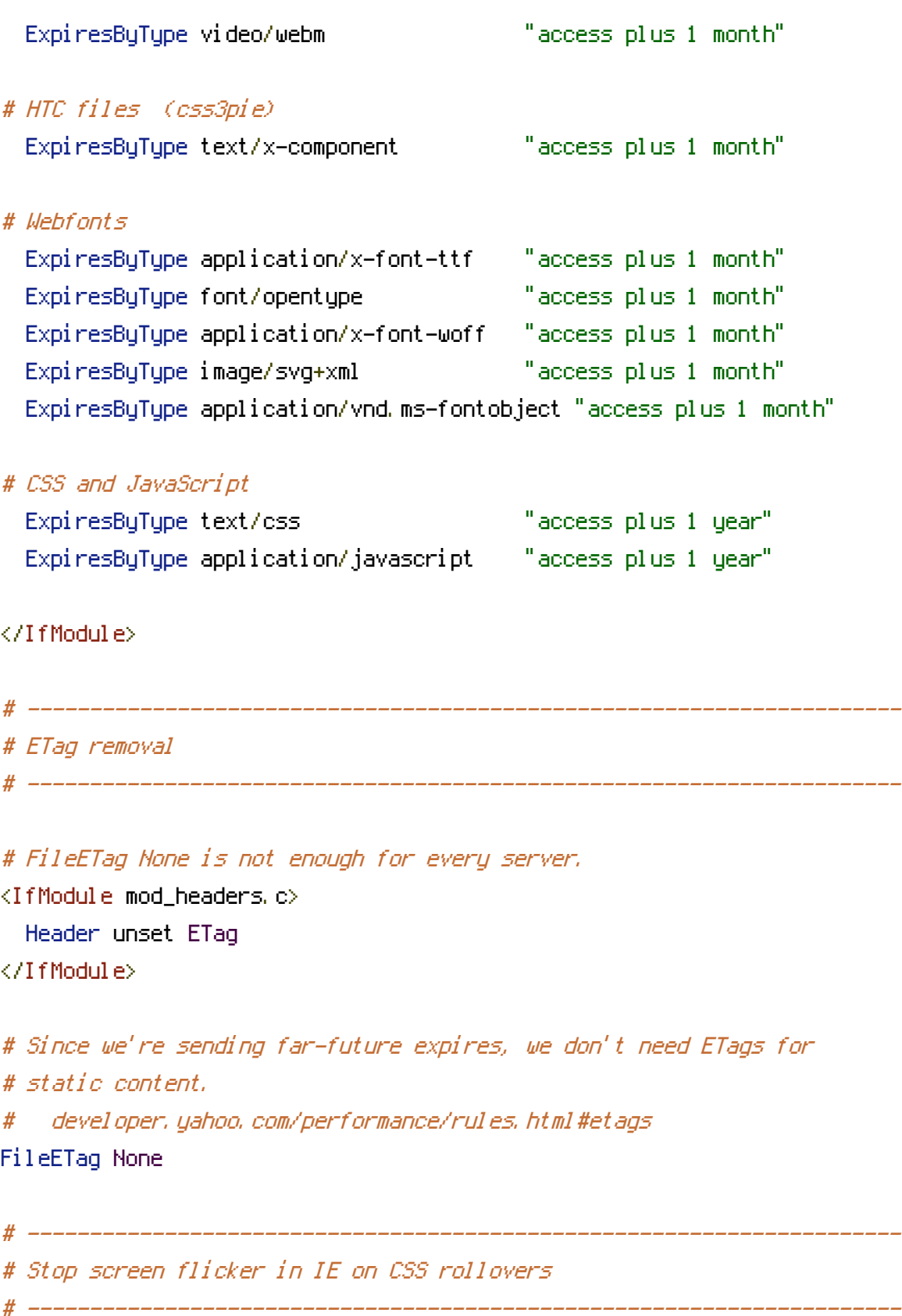

# The following directives stop screen flicker in IE on CSS rollovers - in # combination with the "ExpiresByType" rules for images (see above). If # needed, un-comment the following rules.

# BrowserMatch "MSIE" brokenvary=1

# BrowserMatch "Mozilla/4.[0-9]{2}" brokenvary=1 # BrowserMatch "Opera" !brokenvary # SetEnvIf brokenvary 1 force-no-vary

# ----------------------------------------------------------------------

# Cookie setting from iframes

# BrowserMatch "MSIE" brokenvary=1

# ----------------------------------------------------------------------

# Allow cookies to be set from iframes (for IE only) # If needed, uncomment and specify <sup>a</sup> path or regex in the Location directive

 $#$  <IfModule mod headers,  $c$ > # Header set P3P "policyref=\"/w3c/p3p.xml\", CP=\"IDC DSP COR ADM DEVi TAIi PSA PSD IVAi # </IfModule>

# ---------------------------------------------------------------------- # Start rewrite engine

# ----------------------------------------------------------------------

# Turning on the rewrite engine is necessary for the following rules and features. # FollowSymLinks must be enabled for this to work.

#

# Some cloud hosting services require RewriteBase to be set: goo.gl/HOcPN # If using the h5bp in a subdirectory, use `RewriteBase /foo` instead where 'foo' is your di

<IfModule mod\_rewrite.c> Options +FollowSymlinks RewriteEngine On # RewriteBase /

</IfModule>

# ---------------------------------------------------------------------- # Suppress or force the "www." at the beginning of URLs

# ----------------------------------------------------------------------

# The same content should never be available under two different URLs - especially not with # without "www." at the beginning, since this can cause SEO problems (duplicate content). # That's why you should choose one of the alternatives and redirect the other one.

# By default option 1 (no "www.") is activated. Remember: Shorter URLs are sexier. # no-www.org/faq.php?q=class\_b

# If you rather want to use option 2, just comment out all option 1 lines # and uncomment option 2. # IMPORTANT: NEVER USE BOTH RULES AT THE SAME TIME!

```
# ----------------------------------------------------------------------
```
# Option 1: # Rewrite "www.example.com -> example.com"

# no-www.org/faq.php?q=class\_b

<IfModule mod\_rewrite.c> RewriteCond %{HTTPS} !=on RewriteCond %{HTTP\_HOST} ^www\.(.+)\$ [NC] RewriteRule ^ http://%1%{REQUEST\_URI} [R=301,L] </IfModule>

# ----------------------------------------------------------------------

# Option 2: # To rewrite "example.com -> www.example.com" uncomment the following lines. # Be aware that the following rule might not be <sup>a</sup> good idea if you # use "real" subdomains for certain parts of your website. # <IfModule mod\_rewrite.c> # RewriteCond %{HTTPS} !=on # RewriteCond %{HTTP\_HOST} !^www\..+\$ [NC] # RewriteRule ^ http://www.%{HTTP\_HOST}%{REQUEST\_URI} [R=301,L]

# ----------------------------------------------------------------------

# </IfModule>

# Built-in filename-based cache busting

# If you're not using the build script to manage your filename version revving, # you might want to consider enabling this, which will route requests for # /css/style.20110203.css to /css/style.css

# To understand why this is important and <sup>a</sup> better idea than all.css?v1231, # read: github.com/h5bp/html5-boilerplate/wiki/cachebusting

# ----------------------------------------------------------------------

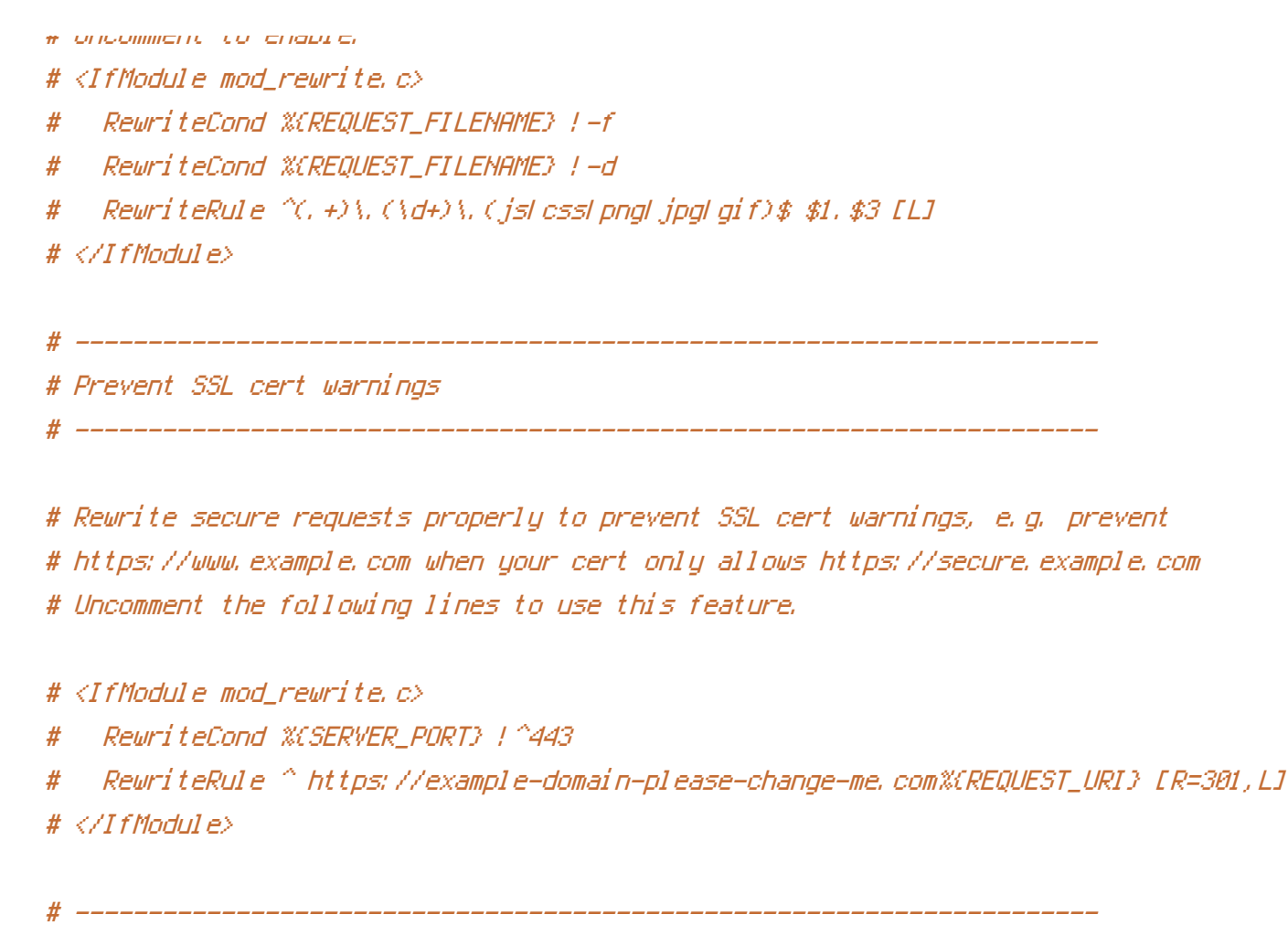

# Prevent 404 errors for non-existing redirected folders

# ----------------------------------------------------------------------

# without -MultiViews, Apache will give a 404 for a rewrite if a folder of the same name dow # e.g. /blog/hello : webmasterworld.com/apache/3808792.htm

Options -MultiViews

# ---------------------------------------------------------------------- # Custom 404 page # ----------------------------------------------------------------------

# You can add custom pages to handle 500 or 403 pretty easily, if you like. # If you are hosting your site in subdirectory, adjust this accordingly # e.g. ErrorDocument 404 /subdir/404.html ErrorDocument 404 /404.html

# ---------------------------------------------------------------------- # UTF-8 encoding # ----------------------------------------------------------------------

# Use UTF-8 encoding for anything served text/plain or text/html AddDefaultCharset utf-8

# Force UTF-8 for <sup>a</sup> number of file formats AddCharset utf-8 .css .js .xml .json .rss .atom

# ---------------------------------------------------------------------- # A little more security

# ----------------------------------------------------------------------

# Do we want to advertise the exact version number of Apache we're running? # Probably not. ## This can only be enabled if used in httpd.conf - It will not work in .htaccess # ServerTokens Prod

# "-Indexes" will have Apache block users from browsing folders without <sup>a</sup> default document # Usually you should leave this activated, because you shouldn't allow everybody to surf thr # every folder on your server (which includes rather private places like CMS system folders). <IfModule mod\_autoindex.c>

Options -Indexes

</IfModule>

```
# Block access to "hidden" directories whose names begin with a period. This
# includes directories used by version control systems such as Subversion or Git.
<IfModule mod_rewrite.c>
  RewriteCond %{SCRIPT_FILENAME} -d
  RewriteCond %{SCRIPT_FILENAME} -f
  RewriteRule "(^\circ\!\!\!\!\!\uparrow\!/\,) \setminus \ldots" - [F]
</IfModule>
```
# Block access to backup and source files # This files may be left by some text/html editors and # pose <sup>a</sup> great security danger, when someone can access them <FilesMatch "(\.(bak|config|sql|fla|psd|ini|log|sh|inc|swp|dist)|~)\$"> Order allow,deny Deny from all Satisfy All </FilesMatch>

```
# should be uncommented in order to set PHP's register_globals option to OFF.
# This closes a major security hole that is abused by most XSS (cross-site
# scripting) attacks. For more information: http://php.net/register_globals
#
# IF REGISTER_GLOBALS DIRECTIVE CAUSES 500 INTERNAL SERVER ERRORS :
#
# Your server does not allow PHP directives to be set via .htaccess. In that
# case you must make this change in your php.ini file instead. If you are
# using a commercial web host, contact the administrators for assistance in
# doing this. Not all servers allow local php.ini files, and they should
# include all PHP configurations (not just this one), or you will effectively
# reset everything to PHP defaults. Consult www.php.net for more detailed
# information about setting PHP directives.
# php_flag register_globals Off
# Rename session cookie to something else, than PHPSESSID
# php_value session.name sid
# Disable magic quotes (This feature has been DEPRECATED as of PHP 5.3.0 and REMOVED as of PHP 5.4.0.)
# php_flag magic_quotes_gpc Off
# Do not show you are using PHP
# Note: Move this line to php.ini since it won't work in .htaccess
# php_flag expose_php Off
# Level of log detail - log all errors
```
# php\_value error\_reporting -1

# Write errors to log file # php\_flag log\_errors On

# Do not display errors in browser (production - Off, development - On) # php\_flag display\_errors Off

# Do not display startup errors (production - Off, development - On) # php\_flag display\_startup\_errors Off

# Format errors in plain text # Note: Leave this setting 'On' for xdebug's var\_dump() output # php\_flag html\_errors Off

```
# Show multiple occurrence of error
# php_flag ignore_repeated_errors Off
```

```
# Show same errors from different sources
# php_flag ignore_repeated_source Off
```
# Size limit for error messages # php\_value log\_errors\_max\_len 1024

# Don't precede error with string (doesn't accept empty string, use whitespace if you need) # php\_value error\_prepend\_string " "

# Don't prepend to error (doesn't accept empty string, use whitespace if you need) # php\_value error\_append\_string " "

```
# Increase cookie security
<IfModule php5_module>
  php_value session.cookie_httponly true
</IfModule>
```

```
# ----------------------------------------------------------------------
```

```
# Symfony2
```
# ----------------------------------------------------------------------

<IfModule mod\_rewrite.c>

RewriteCond %{REQUEST\_FILENAME} !-f RewriteCond %{HTTP\_HOST} ^api\.(.+)\$ [NC,OR] RewriteCond %{REQUEST\_URI} ^/1\.0 [NC] RewriteRule ^(.\*)\$ app\_api.php [QSA,L]

```
RewriteCond %{REQUEST_FILENAME} !-f
    RewriteRule ^{\wedge}(, *) $ app.php [QSA, L]
</IfModule>
```